*Construction Management Formulas...* 1/13

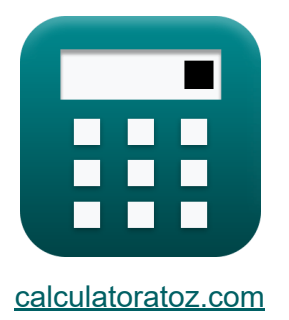

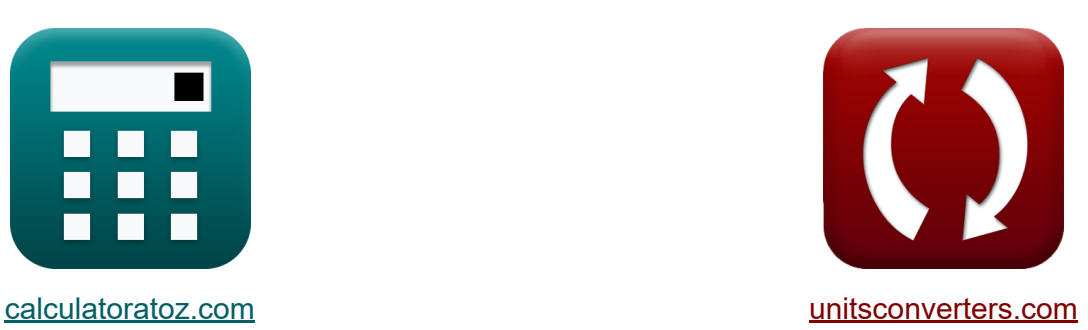

# **Gestion de la construction Formules**

[calculatrices](https://www.calculatoratoz.com/fr) ! Exemples! **CONVERGIONS CONVERGIONS** 

Exemples!

Signet **[calculatoratoz.com](https://www.calculatoratoz.com/fr)**, **[unitsconverters.com](https://www.unitsconverters.com/fr)**

Couverture la plus large des calculatrices et croissantes - **30 000+ calculatrices !**

Calculer avec une unité différente pour chaque variable - **Dans la conversion d'unité intégrée !**

La plus large collection de mesures et d'unités - **250+ Mesures !**

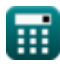

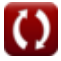

#### N'hésitez pas à PARTAGER ce document avec vos amis !

*[Veuillez laisser vos commentaires ici...](https://docs.google.com/forms/d/e/1FAIpQLSf4b4wDgl-KBPJGChMJCxFlqrHvFdmw4Z8WHDP7MoWEdk8QOw/viewform?usp=pp_url&entry.1491156970=Gestion%20de%20la%20construction%20Formules)*

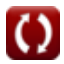

# **Liste de 28 Gestion de la construction Formules**

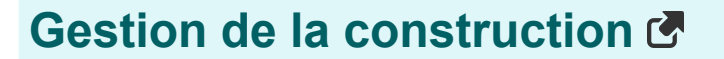

## **Gestion de la sécurité des chantiers**

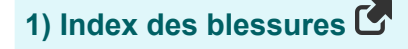

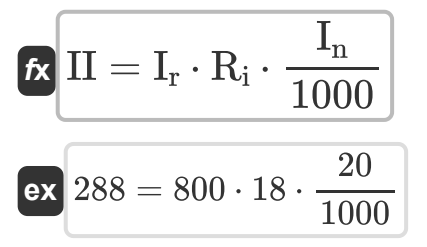

**2) Nombre d'accidents invalidants donnés Taux de fréquence**

$$
\begin{aligned}\n\mathbf{f} \mathbf{x} \begin{bmatrix}\n\mathbf{I}_n = \mathbf{I}_r \cdot \frac{\mathbf{N}_{\text{mh}}}{100000}\n\end{bmatrix} \\
\mathbf{f} \mathbf{x} \begin{bmatrix}\n20 = 800 \cdot \frac{2500}{100000}\n\end{bmatrix}\n\end{aligned}
$$

**3) Nombre de jours perdus compte tenu du taux de gravité** 

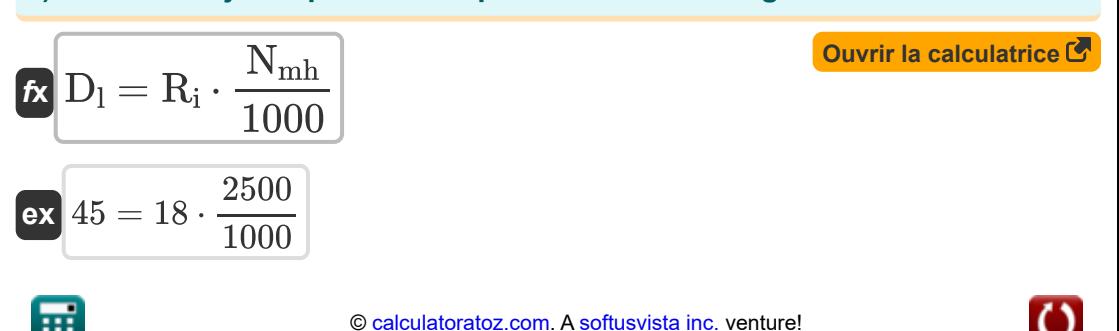

**[Ouvrir la calculatrice](https://www.calculatoratoz.com/fr/injury-index-calculator/Calc-21274)** 

*Construction Management Formulas...* 4/13

**4) Nombre d'heures-homme travaillées donné Taux de fréquence** 

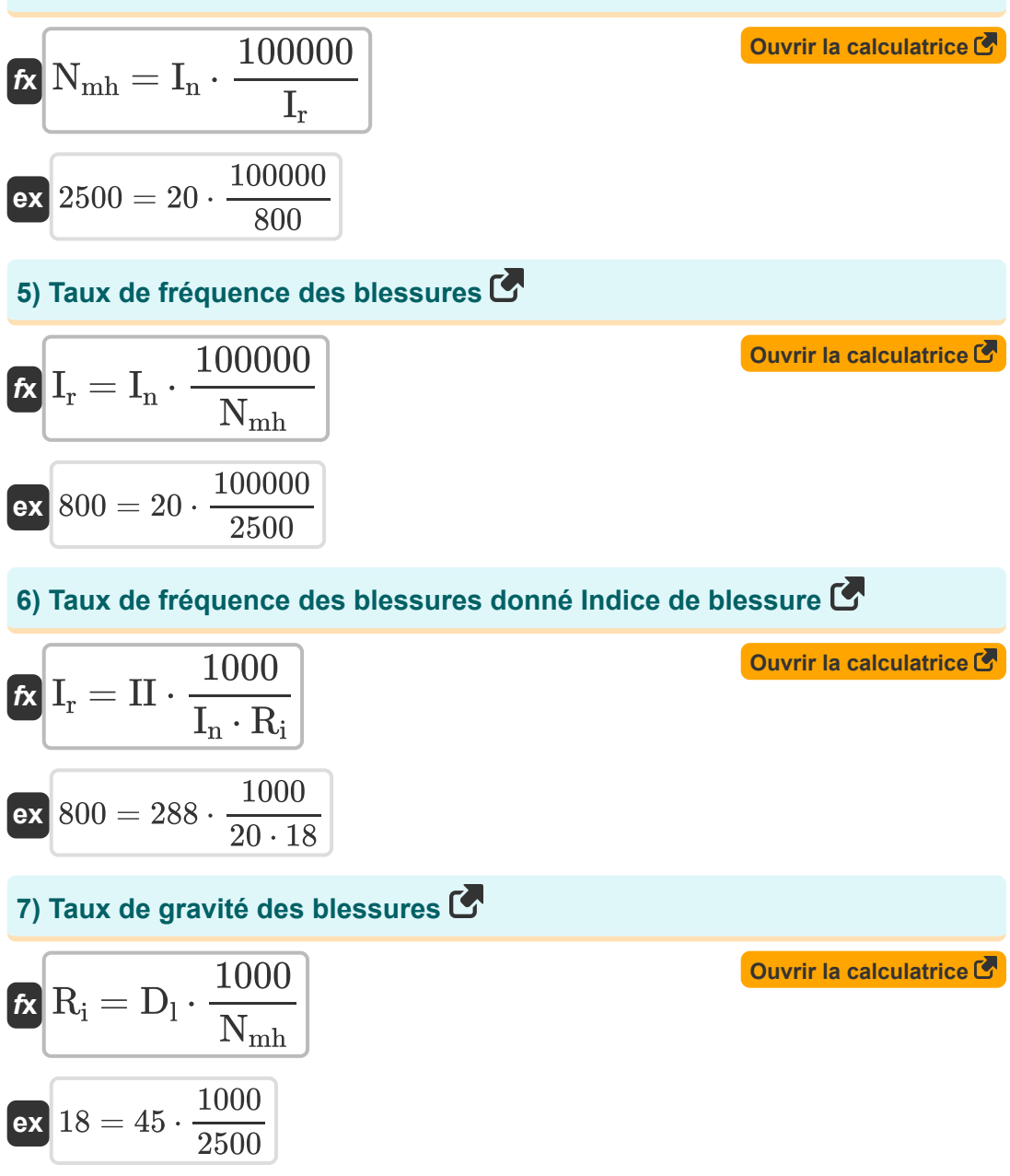

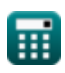

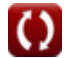

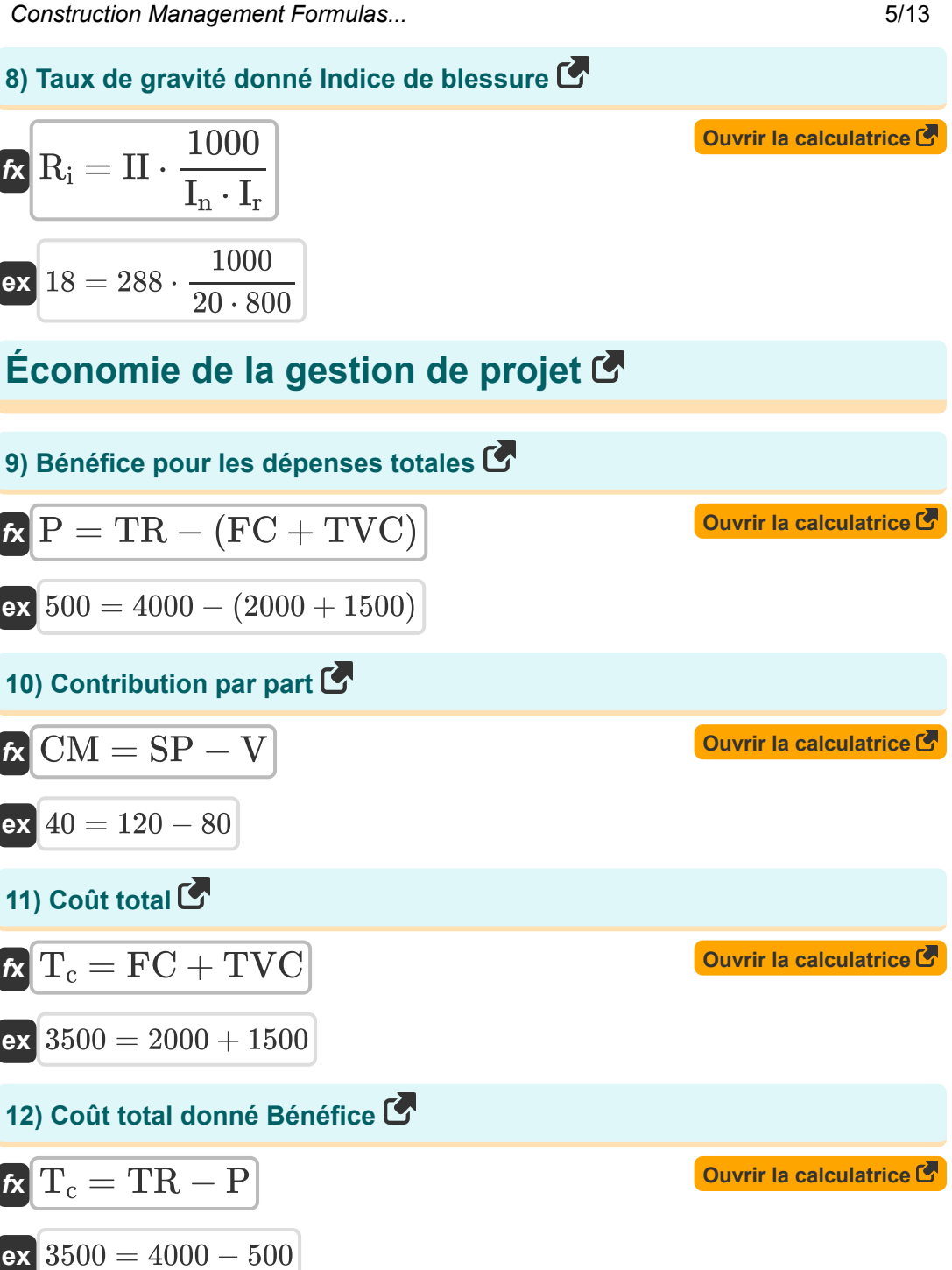

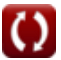

*Construction Management Formulas...* 6/13

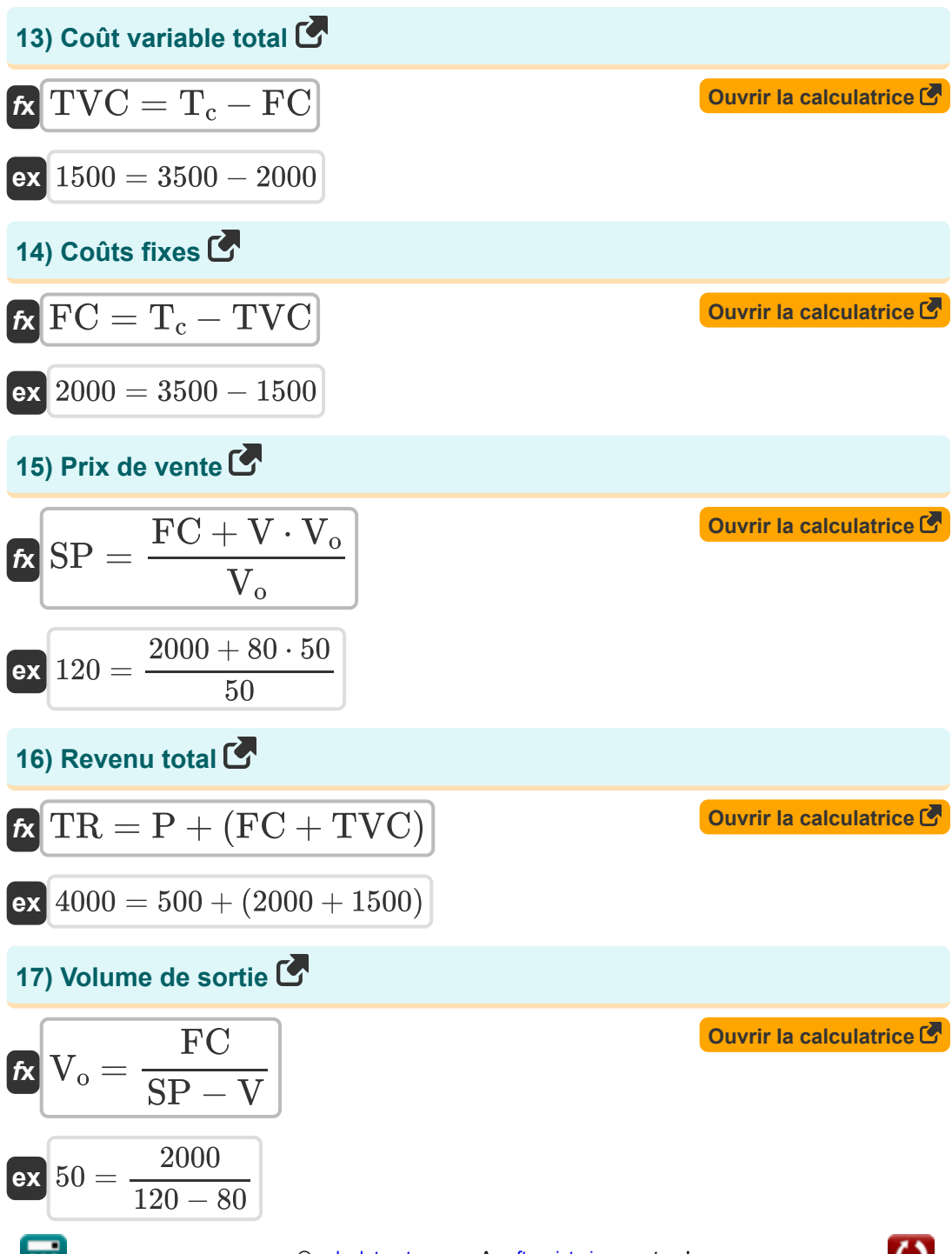

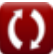

**Construction Management Formulas...** 7/13

### **Gestion des engins de chantier**

$$
\begin{aligned} \textbf{\textit{k}}\boxed{\textit{D}_{\textit{h}} = 0.9\cdot \frac{\textit{C}_{\textit{bv}}}{\textit{L}_{\textit{s}}}}\\ \textbf{ex} &\boxed{20.00005 = 0.9\cdot \frac{4000.01}{180\textit{h}}}\end{aligned}
$$

**19) Capacité du carter lorsque la quantité d'huile est déterminée**

$$
\text{Ex}\left[\text{C} = 5\cdot\text{t}\cdot\left(\text{Q}-\left(\text{HP}\cdot\text{\ensuremath{\mathfrak{q}}}\cdot\frac{0.0027}{0.74}\right)\right)\right]\qquad \text{Quorir la calculatrice } \text{C}
$$
\n
$$
\text{Ex}\left[29.86486\text{L} = 5\cdot100\text{h}\cdot\left(0.41\text{L/h}-\left(160\text{hp}\cdot0.6\cdot\frac{0.0027}{0.74}\right)\right)\right]
$$

**20) Coût d'amortissement lorsque la méthode linéaire est supposée** 

$$
\begin{aligned} \mathbf{f} \mathbf{x} \boxed{\mathrm{D} = \frac{\mathrm{T_c} - \mathrm{S_c}}{\mathrm{n}}} \\ \mathbf{e} \mathbf{x} \boxed{630 = \frac{3500 - 350}{5 \mathrm{Year}}} \end{aligned}
$$

**[Ouvrir la calculatrice](https://www.calculatoratoz.com/fr/hourly-depreciation-calculator/Calc-20967)** 

**[Ouvrir la calculatrice](https://www.calculatoratoz.com/fr/depreciation-cost-when-straight-line-method-is-assumed-calculator/Calc-20977)** 

*Construction Management Formulas...* 8/13

**21) Coût en capital lorsque la valeur de récupération est de 0** 

| $R$                                                                               | $P_{\text{Capital}} = \frac{2 \cdot n \cdot I_a}{1 + n}$ | Quvrir la calculatrice |
|-----------------------------------------------------------------------------------|----------------------------------------------------------|------------------------|
| $P_{\text{Capital}} = \frac{2 \cdot 5 \text{Year} \cdot 1000}{1 + 5 \text{Year}}$ |                                                          |                        |
| $P_{\text{22}}$                                                                   | Durée de vie de la machine                               |                        |
| $R$                                                                               | $L_s = 0.9 \cdot \frac{C_{\text{bv}}}{D_h}$              | Quvrir la calculatrice |

$$
\boxed{\textbf{ex}}\boxed{179.9105\textbf{h}=0.9\cdot\frac{4000.01}{20.01}}
$$

 $(1 + n)$ 

### **23) Investissement moyen lorsque la valeur de récupération est de 0**

**[Ouvrir la calculatrice](https://www.calculatoratoz.com/fr/average-investment-when-salvage-value-is-0-calculator/Calc-20970)** 

$$
\begin{aligned} \mathbf{f}_{\mathbf{a}} & \mathbf{I}_{\mathbf{a}} = \left(\frac{1+\text{H}}{2 \cdot \text{n}}\right) \cdot \text{P}_{\text{Capital}} \\ \mathbf{g}_{\mathbf{a}} & \mathbf{a}_{\mathbf{a}} = \left(\frac{1+\text{5Year}}{2 \cdot \text{5Year}}\right) \cdot \text{1999} \end{aligned}
$$

**24) Investissement moyen si la valeur de récupération n'est pas de 0** 

$$
\textbf{f}_{\textbf{x}}\left[\textbf{I}_{\textbf{a}}=\frac{\textbf{S}_{\textbf{s}}\cdot(\textbf{n}-1)+\textbf{P}_{\text{Capital}}\cdot(\textbf{n}+1)}{2\cdot\textbf{n}}\right]\qquad\qquad\textbf{Ouriri la calculatoricel}\ \textbf{f}\\\textbf{ex}\left[1381.8=\frac{456\cdot(5\textrm{Year}-1)+1999\cdot(5\textrm{Year}+1)}{2\cdot5\textrm{Year}}\right]
$$

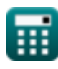

**Construction Management Formulas...** 9/13

**25) Puissance donnée Quantité d'huile** 

**[Ouvrir la calculatrice](https://www.calculatoratoz.com/fr/horsepower-given-quantity-of-oil-calculator/Calc-20974)**  *f***x** HP = (Q − ( C 5 ⋅ t )) ⋅ ( 0.74 0.0027 ⋅ η )

$$
\texttt{ex} \left[ 159.8765 \text{hp} = \left(0.41 \text{L/h} - \left( \frac{30 \text{L}}{5 \cdot 100 \text{h}} \right) \right) \cdot \left( \frac{0.74}{0.0027 \cdot 0.6} \right) \right]
$$

**26) Quantité d'huile de graissage** 

$$
\textbf{r} \left[ \textbf{Q} = \left( \text{HP}\cdot \eta \cdot \frac{0.0027}{0.74} \right) + \left( \frac{\textbf{C}}{5 \cdot \textbf{t}} \right) \right]
$$

$$
\textbf{ex } 0.41027 \text{L/h} = \left(160 \text{hp} \cdot 0.6 \cdot \frac{0.0027}{0.74} \right) + \left(\frac{30 \text{L}}{5 \cdot 100 \text{h}} \right)
$$

#### **27) Travailleur aux coûts horaires**

$$
\begin{aligned} \textbf{\textit{k}}\left[\textbf{H}_{\text{c}}=12\cdot\frac{\textbf{S}_{\text{m}}}{\textbf{H}_{\text{mh}}}\right] \\\\ \textbf{ex}\ 96.00048&=12\cdot\frac{2000.01}{250\text{h}} \end{aligned}
$$

#### **28) Valeur comptable de la nouvelle machine**

$$
\textbf{tx}\boxed{\text{C}_{\text{bv}}=\frac{\text{D}_{\text{h}}\cdot\text{L}_{\text{s}}}{0.9}}
$$
\n
$$
\textbf{ex}\ \frac{4002=\frac{20.01\cdot180\text{h}}{0.9}}
$$

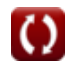

**[Ouvrir la calculatrice](https://www.calculatoratoz.com/fr/quantity-of-lubricating-oil-calculator/Calc-20973)** 

**[Ouvrir la calculatrice](https://www.calculatoratoz.com/fr/hourly-cost-worker-calculator/Calc-20976)** 

**[Ouvrir la calculatrice](https://www.calculatoratoz.com/fr/book-value-for-new-machine-calculator/Calc-20969)** 

# **Variables utilisées**

- **C** Capacité du carter *(Litre)*
- C<sub>by</sub> Valeur comptable
- **CM** Marge de contribution par part
- **D** Dépréciation
- **D<sup>h</sup>** Amortissement horaire
- **D<sup>l</sup>** Jours perdus
- **FC** Coûts fixes
- **H<sup>c</sup>** Coût horaire
- **Hmh** Heures de machines *(Heure)*
- **HP** Puissance du moteur *(cheval-vapeur)*
- **Ia** Investissement moyen
- **I<sup>n</sup>** Nombre de blessures invalidantes
- **I<sup>r</sup>** Taux de fréquence des blessures
- **II** Indice de blessures
- **L<sup>s</sup>** Durée de vie *(Heure)*
- **n** Vie utile *(An)*
- **Nmh** Heure homme
- **P** Coût du profit
- **PCapital** Coût en capital
- **Q** Quantité d'huile *(Litre / heure)*
- **R<sup>i</sup>** Taux de gravité des blessures
- **S<sup>c</sup>** Sans valeur

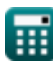

*Construction Management Formulas...* 11/13

- **S<sup>m</sup>** Salaire mensuel
- **S<sup>s</sup>** Sauvetage
- **SP** Prix de vente
- **t** Temps entre les changements d'huile *(Heure)*
- **T<sup>c</sup>** Coût total
- **TR** Revenu total
- **TVC** Coût variable total
- **V** Coût variable par unité
- **V<sup>o</sup>** Volume de production
- **η** Facteur d'exploitation

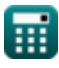

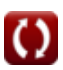

# **Constantes, Fonctions, Mesures utilisées**

- La mesure: **Temps** in Heure (h), An (Year) *Temps Conversion d'unité*
- La mesure: **Volume** in Litre (L) *Volume Conversion d'unité*
- La mesure: **Du pouvoir** in cheval-vapeur (hp) *Du pouvoir Conversion d'unité*
- La mesure: **Débit volumétrique** in Litre / heure (L/h) *Débit volumétrique Conversion d'unité*

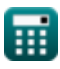

*Construction Management Formulas...* 13/13

# **Vérifier d'autres listes de formules**

- **Formules de base en planification Technique d'évaluation et et gestion de la construction d'examen des projets Formules Formules** *P* 
	- **Formules**
- **Gestion de la construction Ingénierie de l'évaluation Formules**

N'hésitez pas à PARTAGER ce document avec vos amis !

### **PDF Disponible en**

[English](https://www.calculatoratoz.com/PDF/Nodes/11226/Construction-management-Formulas_en.PDF) [Spanish](https://www.calculatoratoz.com/PDF/Nodes/11226/Construction-management-Formulas_es.PDF) [French](https://www.calculatoratoz.com/PDF/Nodes/11226/Construction-management-Formulas_fr.PDF) [German](https://www.calculatoratoz.com/PDF/Nodes/11226/Construction-management-Formulas_de.PDF) [Russian](https://www.calculatoratoz.com/PDF/Nodes/11226/Construction-management-Formulas_ru.PDF) [Italian](https://www.calculatoratoz.com/PDF/Nodes/11226/Construction-management-Formulas_it.PDF) [Portuguese](https://www.calculatoratoz.com/PDF/Nodes/11226/Construction-management-Formulas_pt.PDF) [Polish](https://www.calculatoratoz.com/PDF/Nodes/11226/Construction-management-Formulas_pl.PDF) [Dutch](https://www.calculatoratoz.com/PDF/Nodes/11226/Construction-management-Formulas_nl.PDF)

*2/23/2024 | 5:37:32 AM UTC [Veuillez laisser vos commentaires ici...](https://docs.google.com/forms/d/e/1FAIpQLSf4b4wDgl-KBPJGChMJCxFlqrHvFdmw4Z8WHDP7MoWEdk8QOw/viewform?usp=pp_url&entry.1491156970=Gestion%20de%20la%20construction%20Formules)*

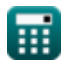